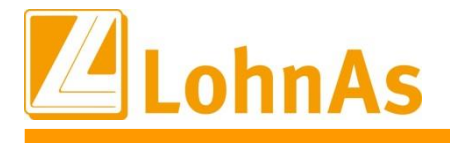

# **LohnAs – Kanzleilohn 2022**

**History Exercise 2018 Version: 4.61 Release: 1.39A**

**Releasedatum: 07.01.2022**

## Inhalt

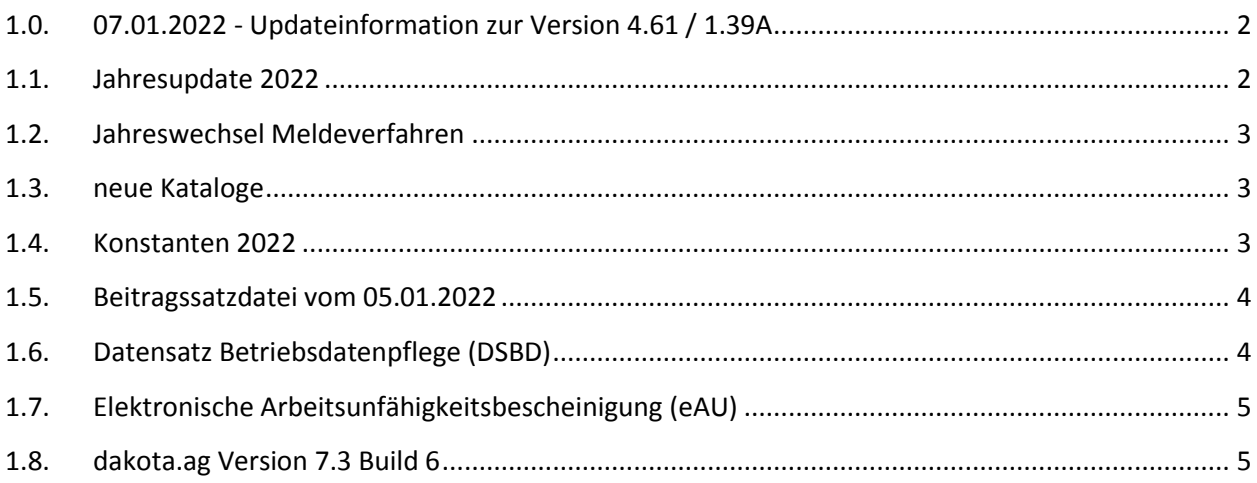

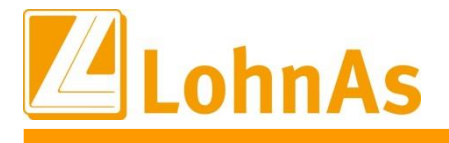

#### <span id="page-1-0"></span>**1.0. 07.01.2022** - **Updateinformation zur Version 4.61 / 1.39A**

#### <span id="page-1-1"></span>**Hinweise zum Update Information 1.1. Jahresupdate 2022**

Mit dieser Version ist die Abrechnung für das Kalenderjahr 2022 möglich.

Bitte installieren Sie diese Version erst, wenn Ihnen das Lizenzblatt zugestellt wurde.

#### **Bitte beachten Sie, dass Sie für die Freischaltung**

- **- den Lizenzcode 2022 und**
- **- die Zugangsberechtigung**

**benötigen.**

**Führen Sie erst nach Erhalt der notwendigen Unterlagen das Update aus! Ohne Zugangsdaten ist LohnAs – Kanzleilohn anschließend gesperrt!**

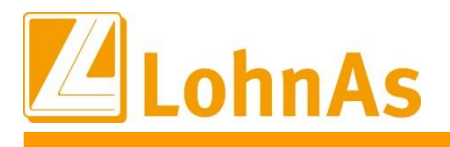

#### <span id="page-2-0"></span>**1.2. Jahreswechsel Meldeverfahren**

Die Erstellung der Meldungen wurde wieder freigeschalten.

Im Mandanten können die Meldungen wieder erstellt werden. Müssen die SV – Meldedaten nachträglich bereitgestellt werden, führen Sie die Erstellung wie folgt aus:

- DEÜV – Meldeverfahren

Meldungen erneut erstellen und dem Meldespool übergeben

- alle anderen Meldeverfahren

Meldungen mit dem Button , Meldedaten des Mandanten aktualisieren' und dem Meldespool übergeben

Meldedaten aus den Kanzlei - Meldespools unter Kanzleicenter > Datenübermittlung > Datenübermittlung können wieder übertragen werden!

#### <span id="page-2-1"></span>**1.3. neue Kataloge**

Aktualisierung der:

- SV- und Steuerkonstanten
- Beitrags-, Umlage- und Versorgungssätze
- Unfallversicherung
- Gefahrtarifstellen

#### <span id="page-2-2"></span>**1.4. Konstanten 2022**

Die Konstanten für 2022 sind entsprechend den Veröffentlichungen angepasst.

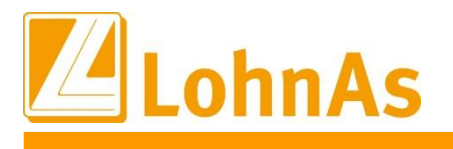

### <span id="page-3-0"></span>**1.5. Beitragssatzdatei vom 05.01.2022**

<span id="page-3-1"></span>**Hinweise zum Update Information** Es wurde die aktuelle Beitragssatzdatei vom 05.01.2022 bereitgestellt.

#### **1.6. Datensatz Betriebsdatenpflege (DSBD)**

Gemäß §18i Abs. 4 SGB I sind Arbeitgeber verpflichtet, dem Betriebsnummern-Service der Bundesagentur für Arbeit Änderungen der Betriebsdaten mitzuteilen. Bereits seit Mit 2019 muss die Änderung elektronisch erfolgen.)

Das Meldeverfahren zur Betriebsdatenpflege wurde zum 01.01.2022 noch einmal optimiert. Die Rechtsform des Betriebes ist zukünftig ebenfalls zu melden. Zwecks Überprüfung der zu meldenden Daten werden in LohnAs entsprechende Plausibilitätsprüfungen durchgeführt. Ein Betriebsdatensatz wird **nur** bei Änderungen der Daten erstellt, eine automatisierte Überprüfung von Bestandsdaten findet nicht statt.

Abgabegründe:

- $\bullet$  01 = Änderung Betriebsdaten
- 05 = Aktueller Stand Betriebsdaten (Bestandsabgleich)
- 06 = Neuer Dienstleister / Neue Abrechnungssoftware
- → Ein Betriebsdatensatz wird in LohnAs nur ausgelöst, wenn konkret in den Mandantendaten "Adressdaten" bzw. bei "Betriebsstätten" entsprechende Änderungen vorgenommen werden. Das alleinige Aufrufen der Maske zum Beispiel zum Abrufen einer Telefonnummer oder Emailadresse bleibt davon unberührt.

Nähere Erläuterungen sind unter den Hinweisen zum Verfahren "Betriebsdatenpflege" hinterlegt.

Laut Auskunft des Betriebsnummern-Service der BA gibt es eine Besonderheit bei ausländischen Arbeitgebern (ohne Niederlassung in Deutschland) oder exterritorialen Einrichtungen: Die Handhabung dieser Fälle ist für das **Verfahren DSBD** noch nicht abschließend geklärt. In der Entgeltabrechnungssoftware kann das Feld zur Anschrift des Beschäftigungsbetriebs vom Steuerberater oder Arbeitgeber in der Weise befüllt werden, wie es für seine Zwecke (z.B. die Lohnabrechnung) benötigt wird. Wenn ein DSBD zu einer als "Auslandssachverhalt" vergebenen Betriebsnummer übermittelt wird, erfolgt eine Ausleitung und manuelle Überprüfung im Betriebsnummern-Service. Die Bearbeitung der Änderungsmeldung erfolgt dann nach Abstimmung mit dem Arbeitgeber bzw. seinem Dienstleister.

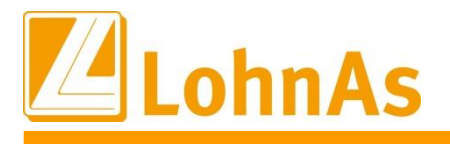

#### <span id="page-4-0"></span>**1.7. Elektronische Arbeitsunfähigkeitsbescheinigung (eAU)**

Mit dem "Dritten Gesetz zur Entlastung insbesondere der mittelständigen Wirtschaft und Bürokratie, dem Siebten Gesetz zur Änderung des Vierten Buches Sozialgesetzbuch und anderer Gesetze wurde die gesetzliche Grundlage für den elektronischen Abruf der Arbeitsunfähigkeitsdaten durch die Arbeitgeber bei den Krankenkassen geschaffen. Die Krankenkassen erstellen nach Eingang der Arbeitsunfähigkeitsdaten bzw. der Daten im Zusammenhang eines stationären Krankenhausaufenthaltes eine Meldung zum Abruf für den Arbeitgeber.

Derzeitiger Stand des Verfahrens

- Ab 2022 stellen die Softwareersteller den Arbeitgebern die entsprechende Software für den Abruf zur Verfügung.
- Für Arbeitgeber gilt eine Pilotierungsphase im Zeitraum vom 01.01. 30.06.2022.
- Ab dem 01.07.2022 ist das Verfahren zur eAU für alle obligatorisch.
- Folgende Möglichkeiten stehen dem AG für den Abruf einer eAU zur Verfügung:
	- o Systemgeprüftes Entgeltabrechnungssystem
	- o Systemgeprüftes Zeiterfassungssystem
	- o sv.net

Das eAU-Verfahren soll den sogenannten "Gelben Schein" (AG-Durchschlag der Krankschreibung) bzw. die Liegebescheinigung eines stationären Krankenhausaufenthaltes als Nachweis einer Arbeitsunfähigkeit gegenüber dem Arbeitgeber ersetzen. Auf Grund der Optionalität zur eAU sind Arbeitnehmer ggf. bis 30.06.2022 in der Nachweispflicht ihrer Arbeitsunfähigkeit. Aus diesem Grund wird die Ausstellung des "Gelben Scheins" erst zum 30.06.2022 eingestellt.

<span id="page-4-1"></span>**LohnAs wird Ihnen die Software für den Abruf der eAU im Februar zur Verfügung stellen.**

#### **1.8. dakota.ag Version 7.3 Build 6**

Bitte stellen Sie ebenfalls sicher, dass die **aktuelle dakota Version 7.3 Build 6** genutzt wird! Nur die aktuelle Version gewährleistet die korrekte Datenbereitstellung für alle Meldeverfahren zur Sozialversicherung. Die aktuelle Version steht unter [wiki.lohndata.de](mailto::wiki.lohndata.de) im Kundenbereich zum Download bereit.

Mit freundlichen Grüßen Ihr LohnAs - Team